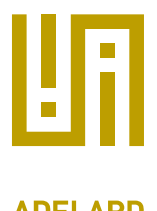

# VML Exporter

# Plugin Manual for ASCE 4.2

- File name: adelard vml exporter.xml
- Version: 1.0.13
- Applies to: All networks

# 1 Description

The VML plugin for ASCE allows you to export the current network as a collection of HTML files, for viewing in Internet Explorer v6 or later

It creates a "zoomable map" using standard VML technologies that are part of Internet Explorer. VML (Vector Markup Language) is an XML technology for vector graphics across a range of Microsoft applications (e.g. MS Word, Internet explorer, etc.)

# 2 System requirements

For the generated content

- you need Internet Explorer version 6 or later
- Javascript must be turned on

Note that the exported content cannot be viewed in other web browsers (e.g. Firefox etc.) since VML is only supported by MS Internet Explorer.

#### 3 Usage

To use the plugin, from within some ASCE network, under the File menu, choose the following menu item: File→export to zoomable HTML/VML:

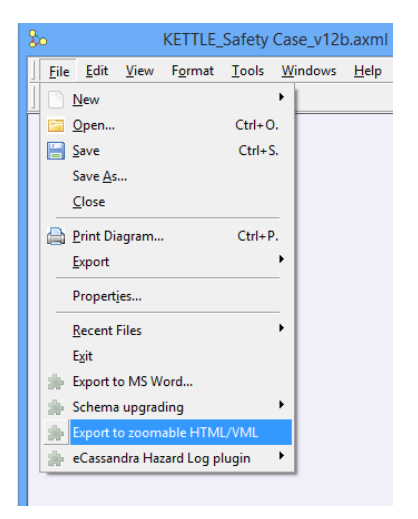

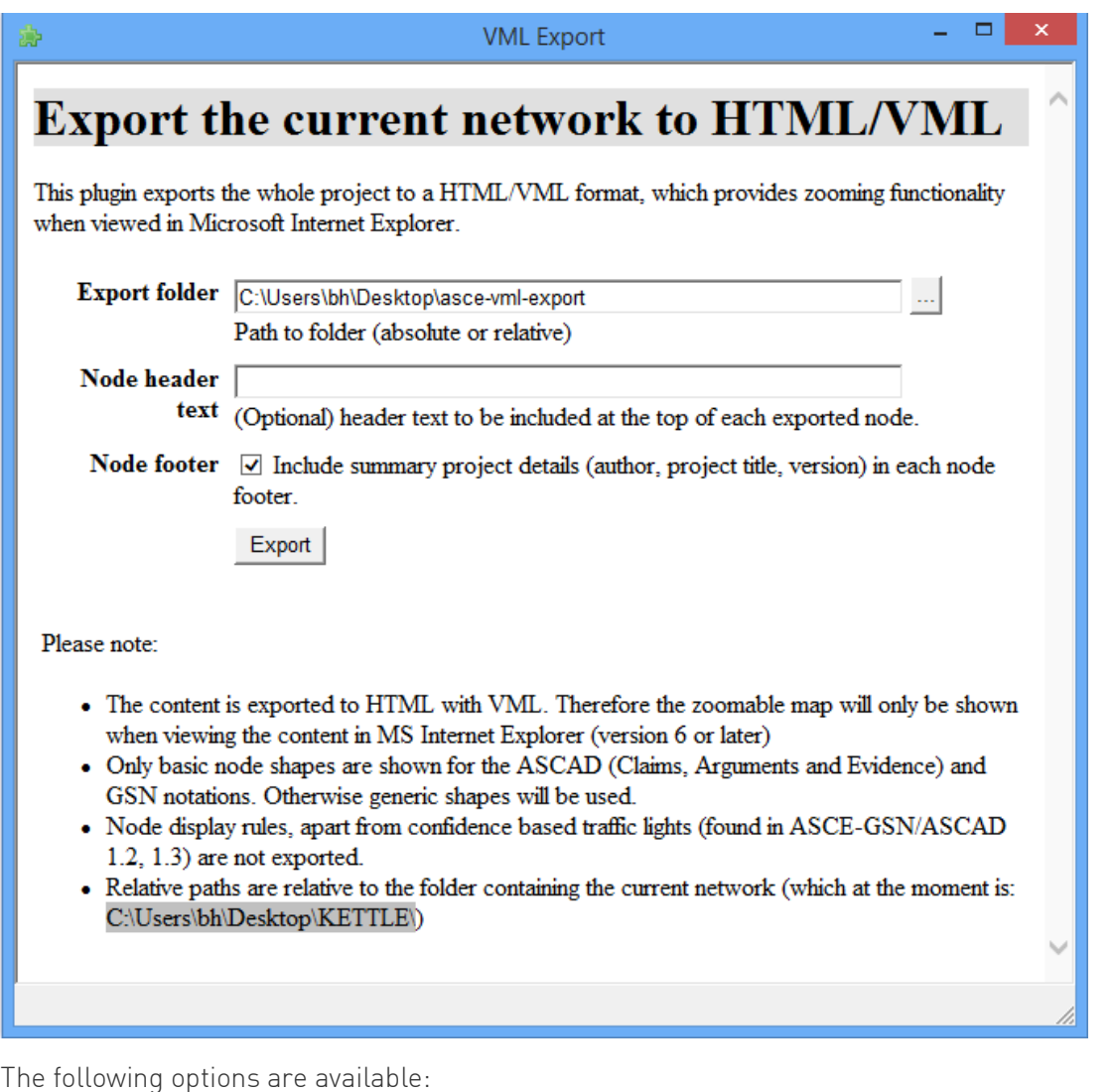

Export folder - the folder where HTML files will be exported to.

- Node header text some text to be exported to the top of every exported node. For example you could include a classification or confidentiality statement.
- Node footer to include project summary information at the bottom of each exported node.

#### 4 Viewing the content in Internet Explorer

Once exported, open the exported file "index.htm" in Internet Explorer, which should then display as follows.

You can also copy the files onto your webserver and link to the file index.htm

You should see the exported content from your ASCE file, showing a map on the left and content on the right.

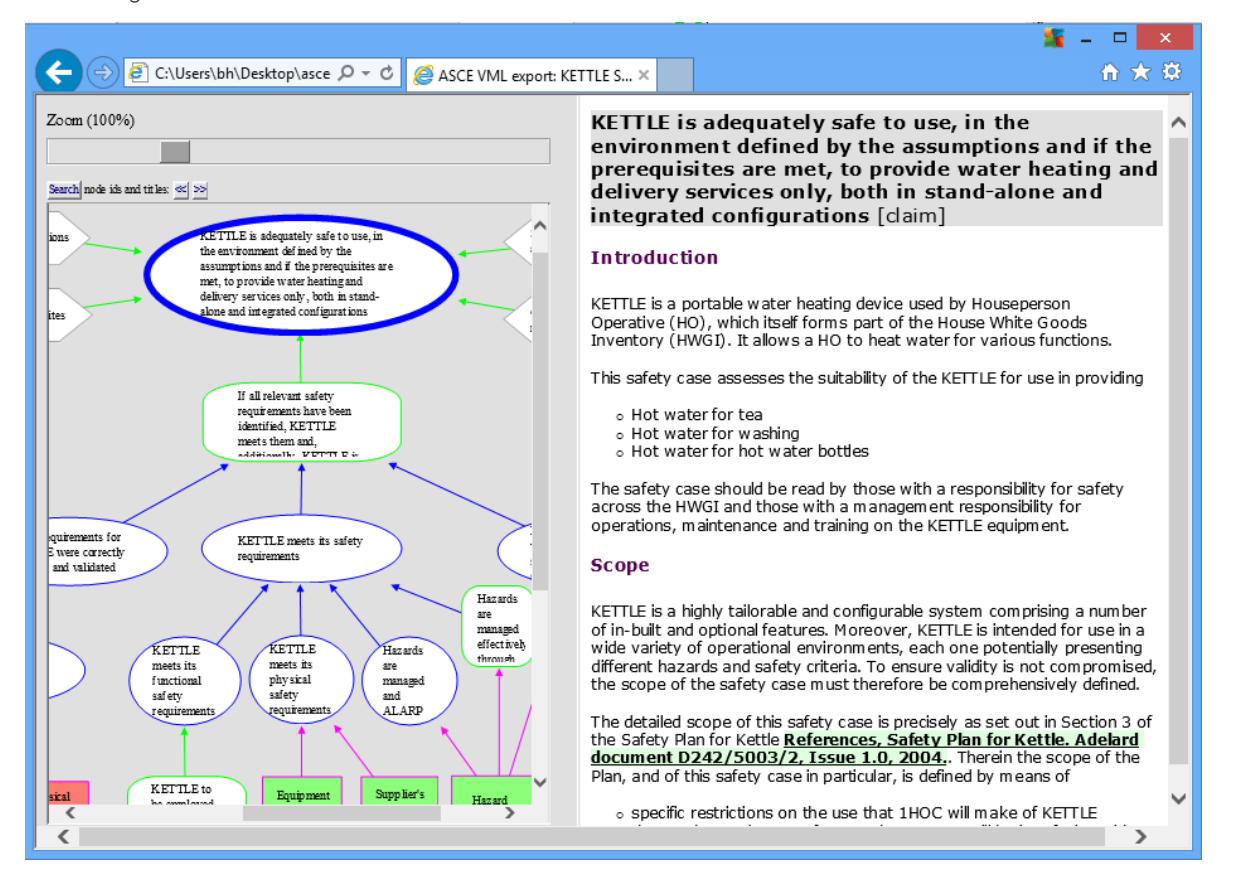

#### 5 Troubleshooting

If you cannot view the exported content when viewing it from a CD or folder, you may need to enable the following internet Explorer options:

- [Allow active content from CDs to run on My Computer] yes
- [Allow active content to run in files on My Computer] yes

However, viewing the content served from a webserver should not have this problem.

Also, please ensure you are viewing content using Internet Explorer only.

# 6 Limitations

The following limitations are known about this version of the plugin:

- only GSN and CAE shapes are exported, otherwise a generic box is shown
- the label text for node types and link types are not shown
- link widths are not exported
- minimum support for exporting traffic lights and node display rules, for ASCAD and ASCE-GSN 1.2 and 1.3 schemas.

# 7 Change log

#### 7.1 1.0.13 Updates

- Exports from a wider range of schemas
- Fixed bug whereby link types 3 and 4 would not export from GSN
- Exports using local content encoding selected (ASCE 4.2 and later)
- Exported content viewable in IE10 and later